# Ejercicio de discusión Tema: Gestión de proyectos Curso 2024 Solución parcial

# **1. Información general**

El objetivo de este ejercicio es la puesta en práctica del tema de **Gestión de proyectos** [1, 2] mediante el análisis de descripciones parciales de realidades/contextos asociados a un proyecto de software. Se espera que los estudiantes trabajen en equipo para responder a las preguntas planteadas.

> **Publicación del ejercicio:** 17/6/24 **Fecha de entrega:** 21/06/24, 23.59 **Clase de discusión:** 25/06/24, 8.00

# **2. Planteo del ejercicio**

### **Segunda parte - Seguimiento del avance**

### **Ejercicio 1 - Valor ganado**

Para hacer el seguimiento, a cada tarea se le asignó una técnica de medición de avance y se resolvió que la frecuencia de medición sería cada dos semanas. En el siguiente diagrama se indican las tareas (hojas de la EDT), sus duraciones estimadas, las técnicas de medición para cada una, los hitos y el valor para cada uno de ellos y el avance alcanzado (en azul). Las tareas del camino crítico están señaladas en rojo.

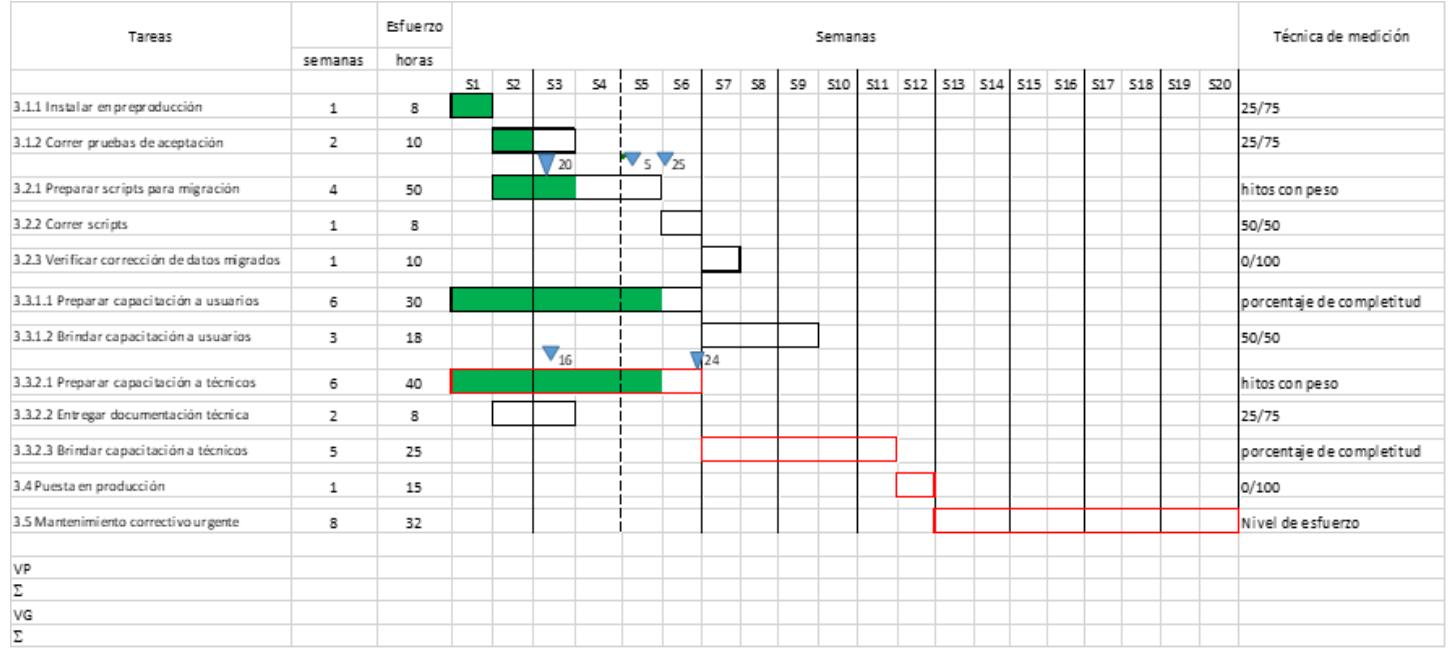

Se pide:

- 1. Gráfica de valor ganado.
	- a. Calcule y registre en la plantilla de seguimiento [\[4\]](#page-6-0) el valor planificado para cada período de medición (cada dos semanas) y el valor planificado acumulado al final de cada período, para todo el proyecto.
	- b. Calcule y registre en la plantilla de seguimiento el valor ganado en cada período de medición y el valor ganado acumulado al final de cada período, hasta la fecha actual (final de semana 4). (Asuma que las tareas realizadas lo fueron de acuerdo al plan y que las tareas adelantadas fueron adelantadas durante el último período de medición).
	- c. Grafique la línea base de desempeño del proyecto (el valor planificado para todo el proyecto) y el valor ganado para todos los períodos de medición hasta la fecha actual.

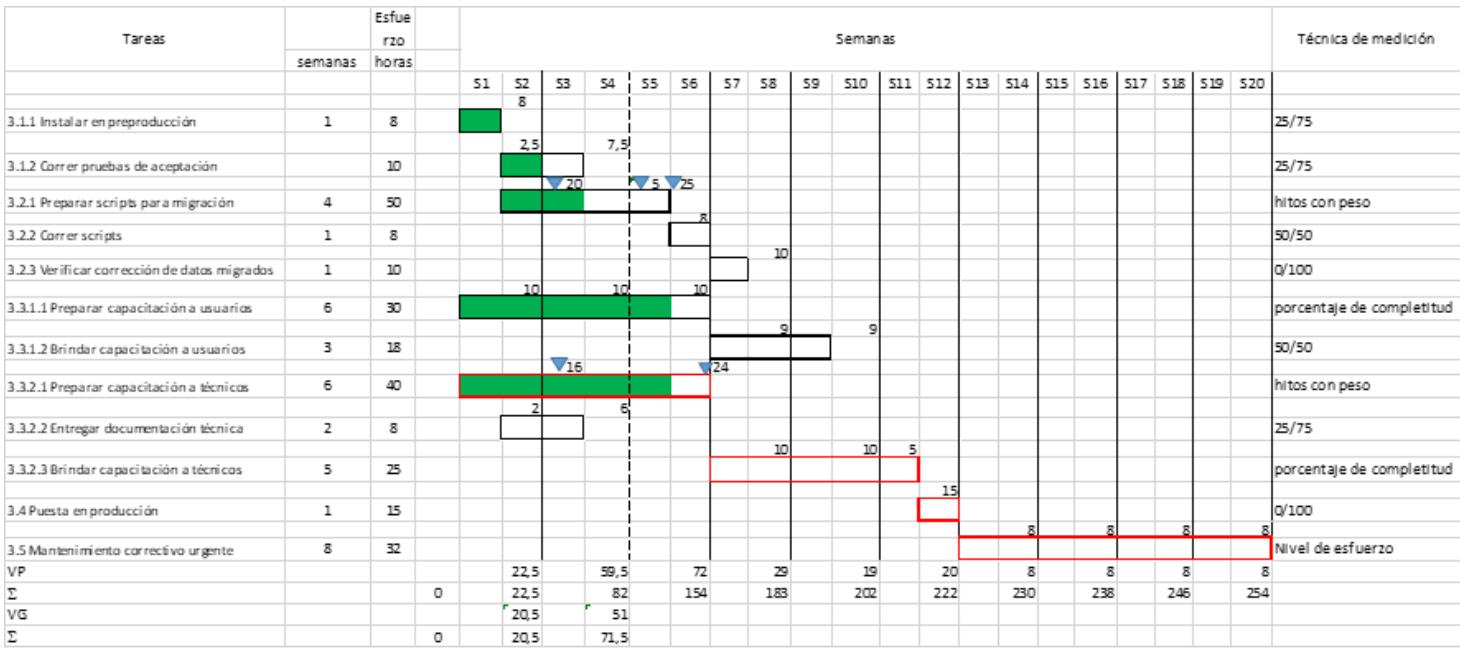

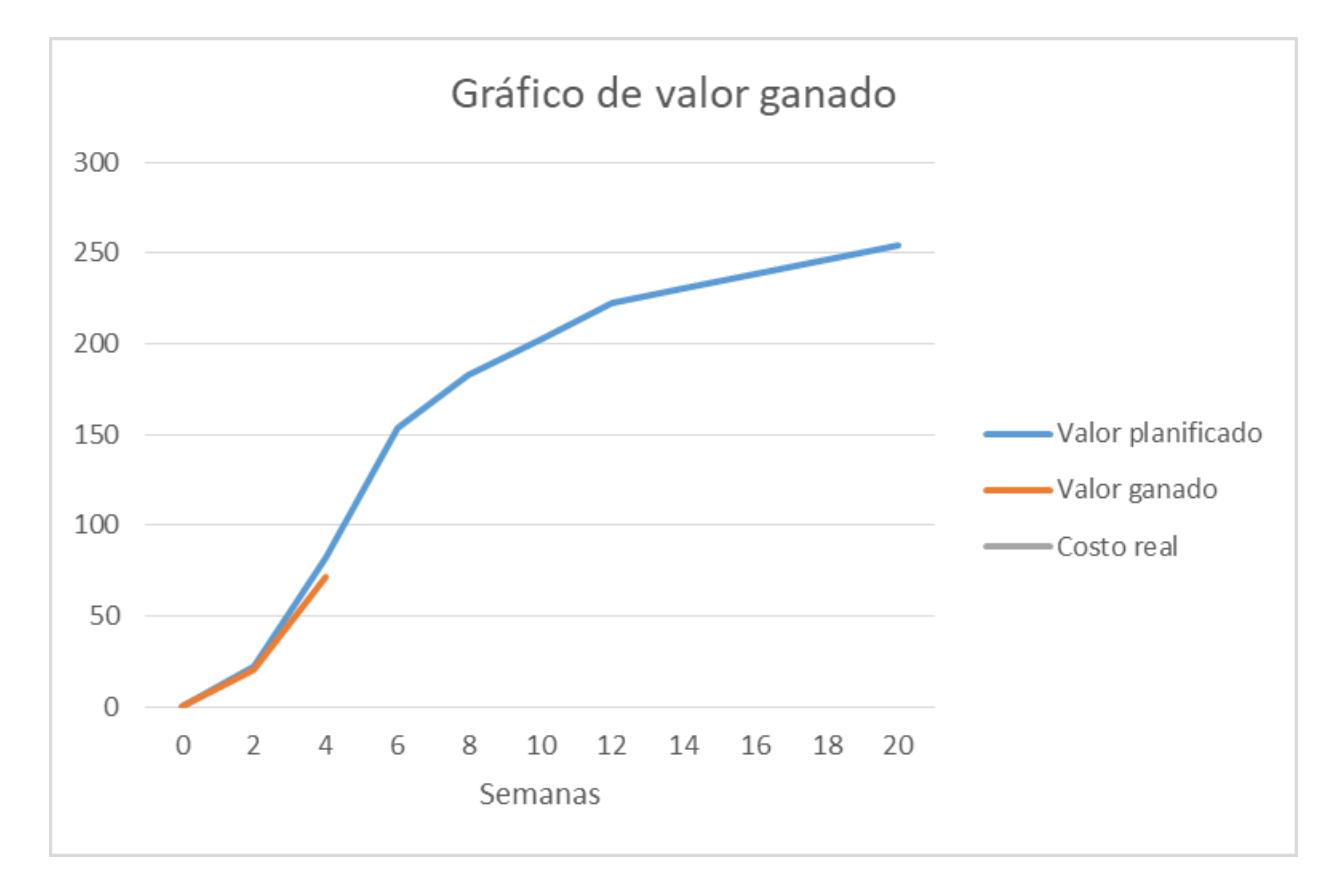

- 2. Desempeño del cronograma
	- a. Calcule SV (varianza de cronograma), TV (varianza del tiempo) y SPI (índice de desempeño del cronograma).

 $SV=VG-VP = 71,5-82 = -10,5$  $SPI = VG/VP = 0,81$ 

Para saber cuánto está atrasado se debe calcular TV=TP - TR. TR es (semana) 4. TP gráficamente es el valor del eje x, donde  $f(x) = VG$  al día de hoy, donde  $f(x)$  es la curva de valor/costo planificado. Si esa curva fuera una recta, sería TP = VG/VP\*TR o TP = SPI\*TR, pero no es una recta. Pero sí la podemos aproximar a una recta entre dos puntos consecutivos, donde caería TP. De acuerdo al VG y los valores en los puntos, esos dos puntos son semana 2 y semana 4. Por trigonometría: (VP4 - VP2) / (4-2) = (VP4 - VG) / (4-TP) y de ahí despejan TP.

 $TP = 3,6$ 

- $TV = 3.6 4 = -0.4$ .
- b. ¿Cómo está el avance en el camino crítico?
- 3. Costo
	- a. El costo real a la fecha es de 150. Señale en la gráfica lo que se lleva gastado. ¿Se lleva gastado más o menos que lo planificado para el avance que se tiene? (Hay que comparar el costo con el VP en TP, que es igual al VG hoy).
	- b. Calcule VC (varianza de costo) y CPI (índice de desempeño del costo). ¿Qué nos indican?

 $VC = VG-CR = 71,5-150 = -78,5$  $CPI = VG/CR = 71,5/150 = 0,47.$ 

4. Tendencias

Si asumimos que la tendencia actual se conserva, ¿cuánto va a costar el proyecto (calcule CFT (costo final de acuerdo a la tendencia))? ¿Y cuándo va a terminar (calcule FT (fin de acuerdo a la tendencia))?

CFT=CFP/CPI = 254/0,47= 533. . FT = FP / SPI =  $20/0,87 = 23$ .

# **Ejercicio 2 - Gráfica del trabajo pendiente**

Suponga que va a desarrollar la plataforma para el sistema de transporte de carga usando Scrum, con sprints de 10 días. Dado el siguiente avance de las historias de usuario durante el sprint (lo puede encontrar también en la plantilla de seguimiento [\[4\]](https://docs.google.com/document/d/1lJSEvSi9VwJLpbJspdb9nTpxtqcobBx_4XojhGWX4Is/edit#bookmark=kix.l6mtkcfwz65w)):

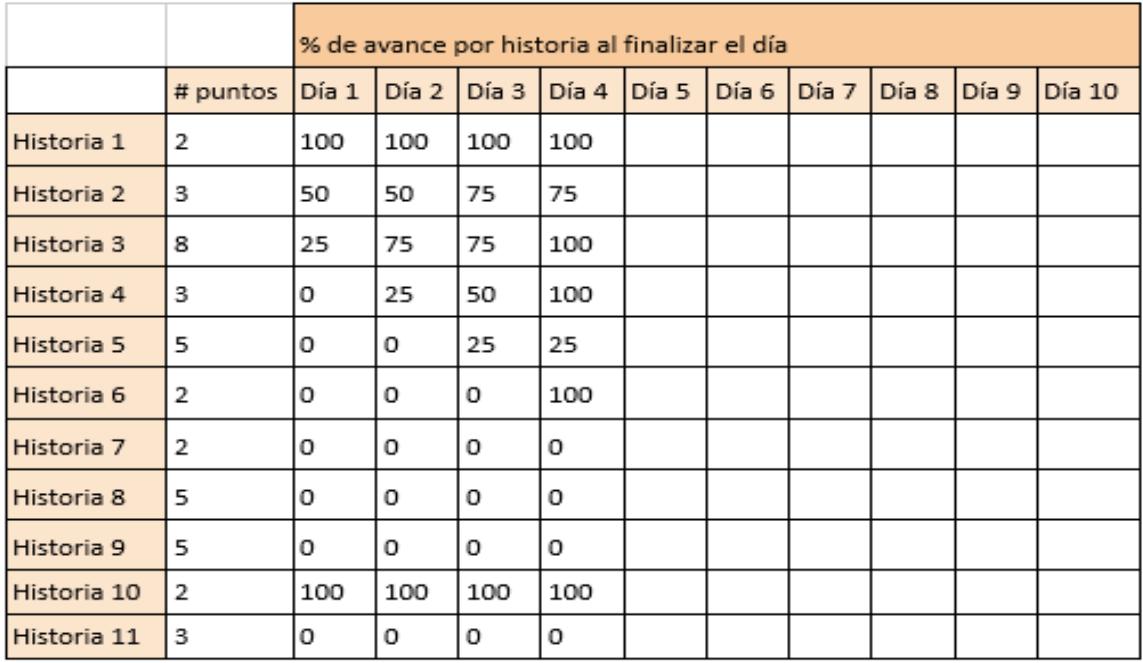

Se pide:

1. Gráfica de trabajo pendiente

Construya la gráfica de trabajo pendiente del sprint al finalizar el día 4 del sprint.

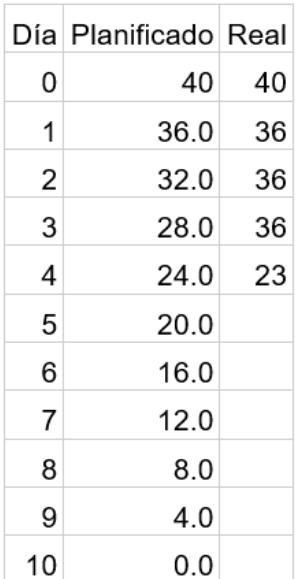

#### Al planificar: 40 puntos / 10 días = 4 puntos por día

- 2. Predicciones
	- a. Si a partir del día 5 el equipo mantiene el mismo ritmo de productividad que en el último tramo, ¿cuántos puntos habrá obtenido al finalizar el sprint? Trace en la gráfica la recta que indica la tendencia.

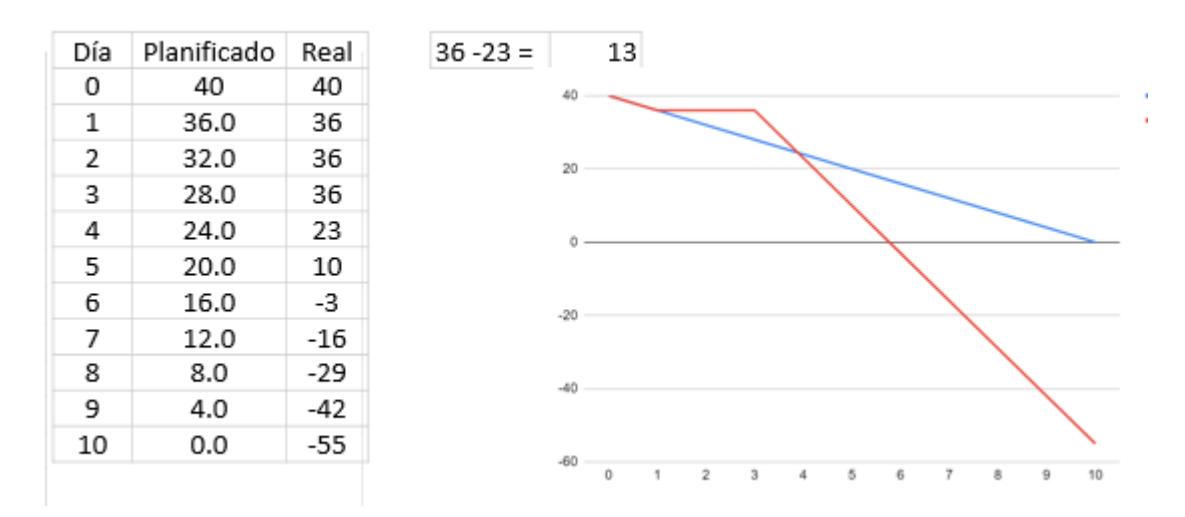

b. Si a partir del día 5 el equipo mantiene el ritmo de productividad promedio que ha tenido hasta ese momento, ¿cuántos puntos habrá obtenido al finalizar el sprint? Trace en la gráfica la recta que indica la tendencia.

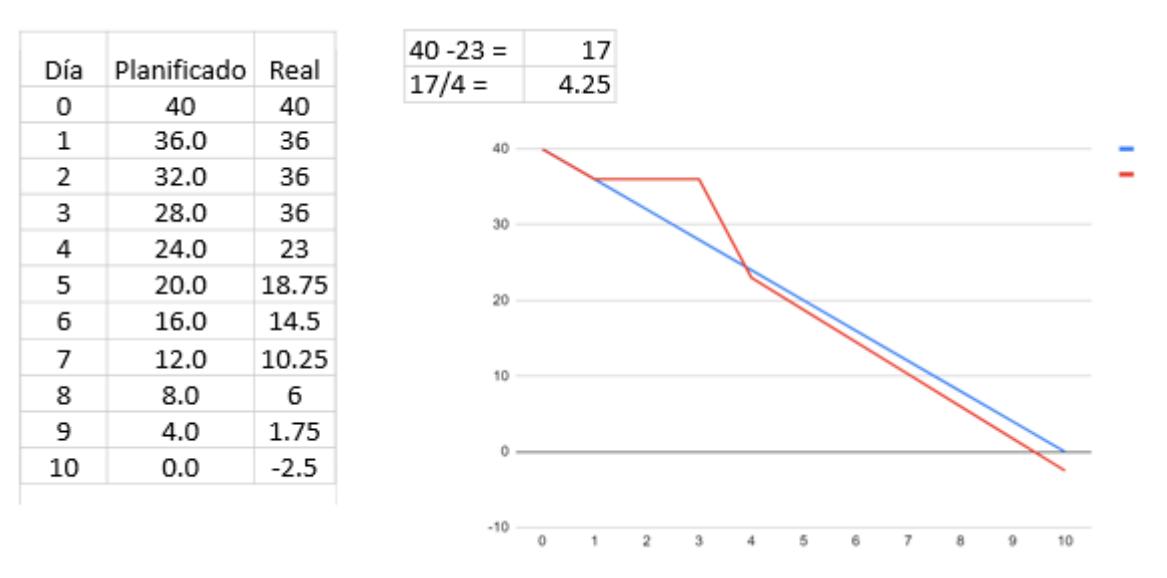

- c. ¿Cuál de las dos opciones anteriores (mantener el mismo ritmo que en el último tramo o mantener el ritmo promedio) parece razonable en este caso? ¿Por qué?
- d. ¿Considera que tiene sentido usar una gráfica de trabajo pendiente para hacer el seguimiento y la predicción del avance en un sprint? ¿Y para hacer el seguimiento y la predicción del avance en una release? ¿Qué velocidad tomarían en cada caso?

# **Referencias**

<span id="page-6-0"></span>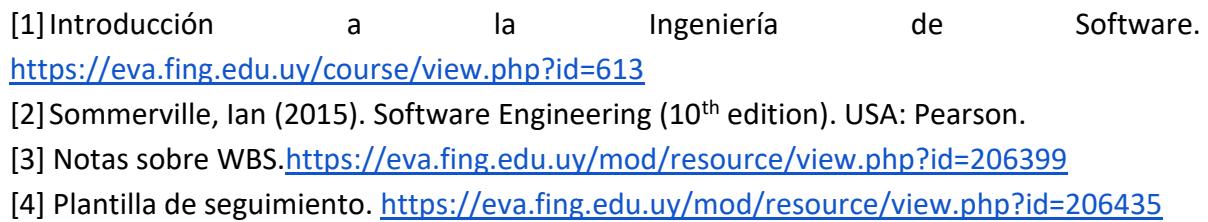